## **Finalize a Call for Expression of Interest**

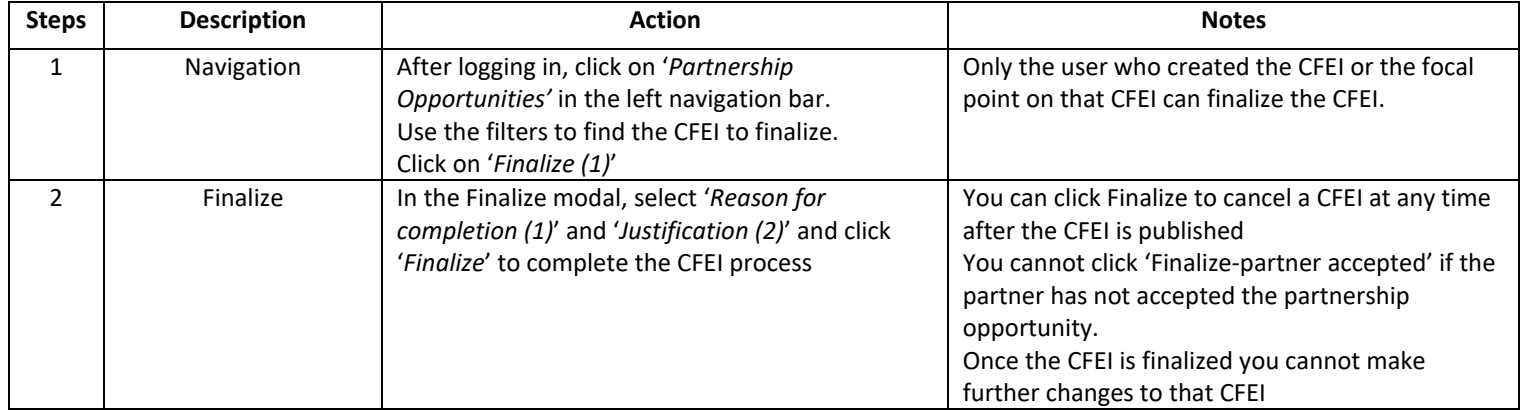

**Overview:** Learn how to finalize a call for expression of interest after completing the assessment process.

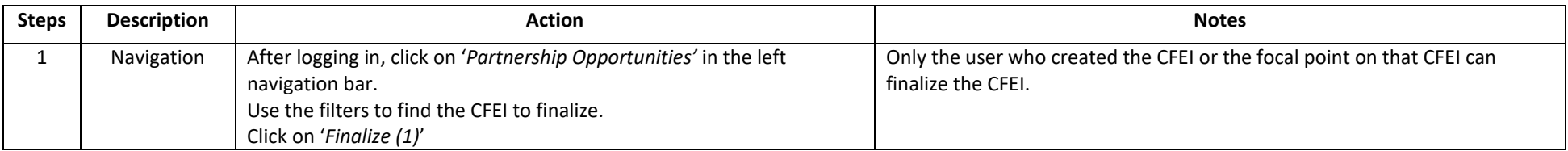

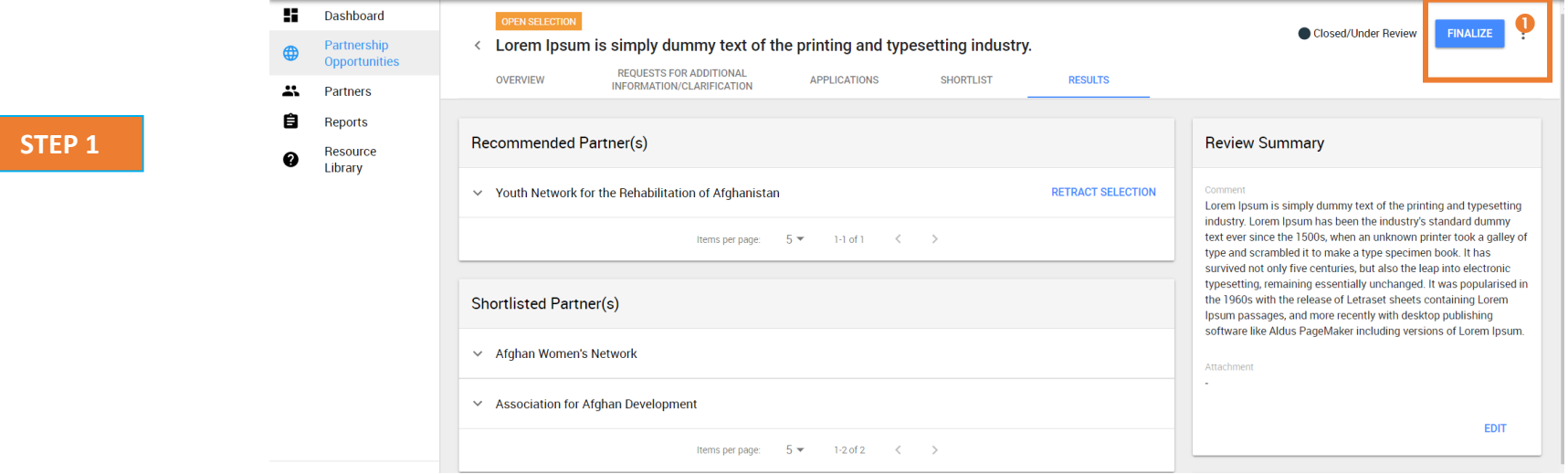

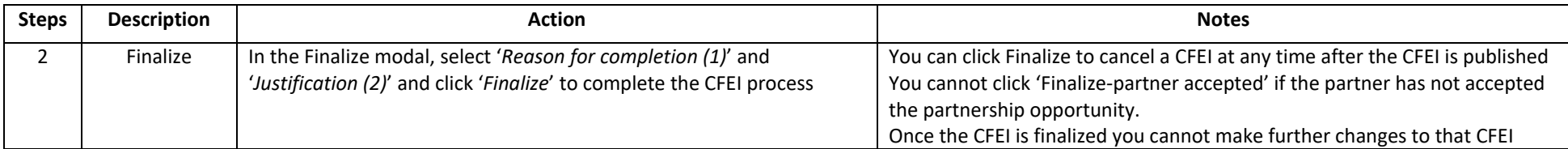

**STEP 2**

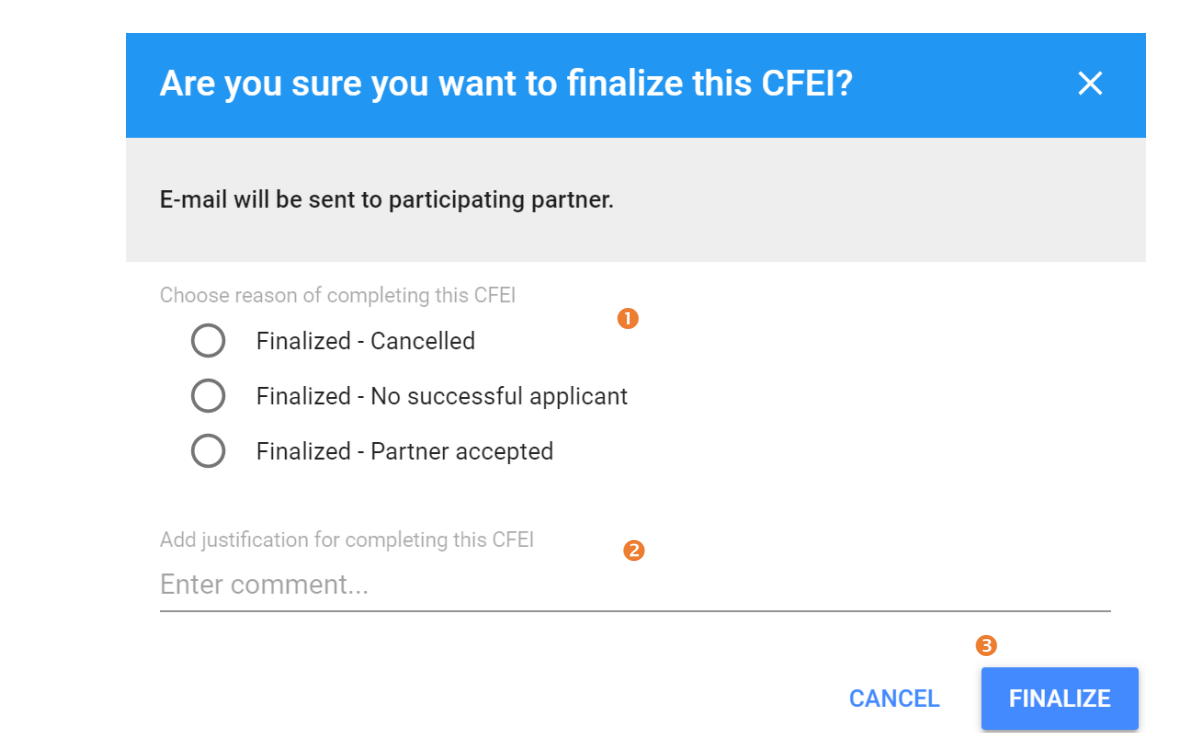